Rogers Cadenhead

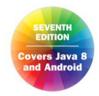

Sams Teach Yourself

# Java

n 24 Hours

SAMS

FREE SAMPLE CHAPTER

SHARE WITH OTHERS

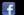

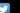

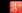

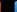

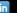

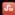

### Rogers Cadenhead

# Sams Teach Yourself

# 

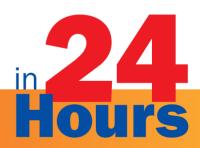

Seventh Edition

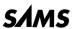

## Sams Teach Yourself Java™ in 24 Hours, Seventh Edition

Copyright © 2014 by Pearson Education, Inc.

All rights reserved. No part of this book shall be reproduced, stored in a retrieval system, or transmitted by any means, electronic, mechanical, photocopying, recording, or otherwise, without written permission from the publisher. No patent liability is assumed with respect to the use of the information contained herein. Although every precaution has been taken in the preparation of this book, the publisher and author assume no responsibility for errors or omissions. Nor is any liability assumed for damages resulting from the use of the information contained herein.

ISBN-13: 978-0-672-33702-4 ISBN-10: 0-672-33702-9

Library of Congress Control Number: 2014936457

Printed in the United States of America

First Printing May 2014

#### **Trademarks**

All terms mentioned in this book that are known to be trademarks or service marks have been appropriately capitalized. Sams Publishing cannot attest to the accuracy of this information. Use of a term in this book should not be regarded as affecting the validity of any trademark or service mark.

#### **Warning and Disclaimer**

Every effort has been made to make this book as complete and as accurate as possible, but no warranty or fitness is implied. The information provided is on an "as is" basis. The author and the publisher shall have neither liability nor responsibility to any person or entity with respect to any loss or damages arising from the information contained in this book.

#### **Special Sales**

For information about buying this title in bulk quantities, or for special sales opportunities (which may include electronic versions; custom cover designs; and content particular to your business, training goals, marketing focus, or branding interests), please contact our corporate sales department at corpsales@pearsoned.com or (800) 382-3419.

For government sales inquiries, please contact governmentsales@pearsoned.com.

For questions about sales outside the U.S., please contact international@pearsoned.com.

Acquisitions Editor
Mark Taber

Managing Editor
Sandra Schroeder

Senior Project Editor Tonya Simpson

Copy Editor Barbara Hacha

Indexer WordWise Publishing Services

Proofreader Chuck Hutchinson

Technical Editor
Boris Minkin

**Editorial Assistant** Vanessa Evans

Cover Designer
Mark Shirar

**Compositor** Trina Wurst

| Table of Contents                                          |        | HOUR 6: Using Strings to Communicate                 |       |
|------------------------------------------------------------|--------|------------------------------------------------------|-------|
| Laboration Albert                                          |        | Storing Text in Strings                              |       |
| Introduction                                               | 1      | Displaying Strings in Programs                       |       |
| PART I: <b>Getting Started</b>                             |        | Using Special Characters in Strings                  |       |
| HOUR 1: Becoming a Programmer                              |        | Pasting Strings Together                             |       |
| Choosing a Language                                        | 4      | Using Other Variables with Strings                   |       |
| Telling the Computer What to Do                            |        | Advanced String Handling                             |       |
| How Programs Work                                          |        | Presenting Credits                                   | 84    |
| When Programs Don't Work  Choosing a Java Programming Tool | 9      | HOUR 7: Using Conditional Tests to Make<br>Decisions | е     |
| Installing a Java Development Tool                         |        | if Statements                                        | 91    |
|                                                            |        | if-else Statements                                   | 95    |
| HOUR 2: Writing Your First Program                         |        | switch Statements                                    | 96    |
| What You Need to Write Programs                            |        | The Ternary Operator                                 | 98    |
| Creating the Saluton Program                               |        | Watching the Clock                                   | 99    |
| Beginning the Program                                      |        | HOUR 8: Repeating an Action with Loops               |       |
| Storing Information in a Variable                          |        | for Loops                                            |       |
| Saving the Finished Product                                |        | while Loops                                          |       |
| Compiling the Program into a Class File                    |        | do-while Loops                                       |       |
| Fixing Errors                                              |        | Exiting a Loop                                       |       |
| Running a Java Program                                     | 24     | Naming a Loop                                        |       |
| HOUR 3: Vacationing in Java                                |        | Testing Your Computer Speed                          |       |
| First Stop: Oracle                                         | 29     |                                                      |       |
| Going to School with Java                                  | 32     | PART III: Working with Information in New Ways       | П     |
| Lunch in JavaWorld                                         | 34     | •                                                    |       |
| Watching the Skies at NASA                                 | 36     | HOUR 9: Storing Information with Arrays              |       |
| Getting Down to Business                                   | 37     | Creating Arrays                                      |       |
| Stopping by SourceForge for Directions                     | 39     | Using Arrays                                         |       |
| Running Java on Your Phone                                 | 41     | Multidimensional Arrays                              |       |
| HOUR 4: Understanding How Java Program                     | s Work | Sorting an Array                                     |       |
| Creating an Application                                    |        | Counting Characters in Strings                       | . 128 |
| Sending Arguments to Applications                          |        | HOUR 10: Creating Your First Object                  |       |
| The Java Class Library                                     |        | How Object-Oriented Programming Works                | . 135 |
|                                                            |        | Objects in Action                                    | . 136 |
| PART II: Learning the Basics of<br>Programming             |        | What Objects Are                                     | . 138 |
|                                                            |        | Understanding Inheritance                            | . 139 |
| HOUR 5: Storing and Changing Informatio                    | n in a | Building an Inheritance Hierarchy                    | . 140 |
| Program Statements and Expressions                         | 50     | Converting Objects and Simple Variables              | . 141 |
| Statements and Expressions Assigning Variable Types        |        | Creating an Object                                   | . 146 |
|                                                            |        | HOUR 11: Describing What Your Object Is              | Like  |
| Naming Your Variables Storing Information in Variables     |        | Creating Variables                                   |       |
| All About Operators                                        |        | Creating Class Variables                             |       |
| Using Expressions                                          |        | Creating Behavior with Methods                       |       |
| OSING EVALCESSIONS                                         | 10     | Putting One Class Inside Another                     |       |

| Using the this Keyword                                                                                                    | Handling Mouse Clicks 305 Displaying Revolving Links 306                                                                                                    |
|----------------------------------------------------------------------------------------------------|----------------------------------------------------------------------------------------------------|
| HOUR 12: Making the Most of Existing Objects The Power of Inheritance 173 Establishing Inheritance 175 Working with Existing Objects 177 Storing Objects of the Same Class in Array Lists 178 Creating a Subclass 182 | HOUR 20: Using Inner Classes and Closures Inner Classes 313 Closures 320 PART VI: Writing Internet Applications HOUR 21: Reading and Writing Files Streams 329 |
|                                                                                                    | Writing Data to a Stream 336                                                                                                    |
| PART IV: Programming a Graphical User Interface                                                                                                    | Reading and Writing Configuration Properties 339                                                                                                    |
| HOUR 13: Building a Simple User Interface Swing and the Abstract Windowing Toolkit 189 Using Components 190 HOUR 14: Laying Out a User Interface Using Layout Managers 211                                            | HOUR 22: Creating Web Services with JAX-WS  Defining a Service Endpoint Interface                                                                              |
| Laying Out an Application 217  HOUR 15: <b>Responding to User Input</b> Getting Your Programs to Listen 227  Setting Up Components to Be Heard 228  Handling User Events 229  Completing a Graphical Application 233  | HOUR 23: Creating Java2D Graphics Using the Font Class                                                                                                    |
| HOUR 16: Building a Complex User Interface Sliders                                                                                                    | HOUR 24: Writing Android Apps Introduction to Android                                                                                                    |
| PART V: Moving into Advanced Topics                                                                                                    | Appendixes                                                                                                    |
| HOUR 17: <b>Storing Objects in Data Structures</b> Array Lists                                                                                                    | APPENDIX A: Using the NetBeans Integrated Development Environment                                                                                              |
| Hash Maps                                                                                                    | APPENDIX B: Where to Go from Here: Java Resources                                                                                                    |
| Exceptions 277 Throwing Exceptions 284                                                                                                    | APPENDIX C: This Book's Website                                                                                                    |
| Throwing and Catching Exceptions                                                                                                    | APPENDIX D: Setting Up an Android  Development Environment                                                                                                    |
| HOUR 19: Creating a Threaded Program  Threads                                                                                                    | Index 427                                                                                                    |

The Constructor 302
Catching Errors as You Set Up URLs 303
Starting the Thread 304

#### **About the Author**

**Rogers Cadenhead** is a writer, computer programmer, and web developer who has written more than 20 books on Internet-related topics, including Sams Teach Yourself Java in 21 Days. He maintains the Drudge Retort and other websites that receive more than 20 million visits a year. This book's official website is at www.java24hours.com.

#### **Dedication**

I began programming as a 13-year-old on a Timex Sinclair 1000, a computer with a 3.25 MHz processor and 2KB of memory that used a TV as a monitor. I'd like to dedicate this book to the person who bought that computer and never complained when I immediately stole it from him—my dad, Roger Cadenhead, Sr. Thanks, Dad! That led me to this.

#### **Acknowledgments**

To the folks at Sams and Pearson—especially Mark Taber, Tonya Simpson, Seth Kerney, Barbara Hacha, and Boris Minkin. No author can produce a book like this on his own. Their excellent work will give me plenty to take credit for later.

To my wife, Mary, and my sons, Max, Eli, and Sam.

#### We Want to Hear from You!

As the reader of this book, *you* are our most important critic and commentator. We value your opinion and want to know what we're doing right, what we could do better, what areas you'd like to see us publish in, and any other words of wisdom you're willing to pass our way.

We welcome your comments. You can email or write to let us know what you did or didn't like about this book—as well as what we can do to make our books better.

Please note that we cannot help you with technical problems related to the topic of this book.

When you write, please be sure to include this book's title and author as well as your name and email address. We will carefully review your comments and share them with the author and editors who worked on the book.

E-mail: feedback@samspublishing.com

Mail: Reader Feedback

Sams Publishing 800 East 96th Street

Indianapolis, IN 46240 USA

#### **Reader Services**

Visit our website and register this book at informit.com/register for convenient access to any updates, downloads, or errata that might be available for this book.

## Introduction

As the author of computer books, I spend a lot of time lurking in the computer section of bookstores, observing the behavior of readers while I'm pretending to read the latest issue of *In Touch Weekly* magazine.

Because of my research, I've learned that if you have picked up this book and turned to the introduction, I only have 13 more seconds before you put it down and head to the coffee bar for a double-tall-decaf-skim-with-two-shots-of-vanilla-hold-the-whip latte.

So I'll keep this brief: Computer programming with Java is easier than it looks. I'm not supposed to tell you that because thousands of programmers have used their Java skills to get high-paying jobs in software development, web application programming, and mobile app creation. The last thing any programmer wants is for the boss to know that anyone with persistence and a little free time can learn this language, the most popular programming language on the planet. By working your way through each of the one-hour tutorials in *Sams Teach Yourself Java in 24 Hours*, you'll be able to learn Java programming quickly.

Anyone can learn how to write computer programs—even if you can't program a DVR. Java is one of the best programming languages to learn because it's a useful, powerful, modern technology that's embraced by programmers around the world.

This book is aimed at nonprogrammers, new programmers who hated learning the subject, and experienced programmers who want to get up to speed swiftly with Java. It uses Java 8, the brand-new version of the language.

Java is an enormously popular programming language because of the things it makes possible. You can create programs that feature a graphical user interface, design software that makes the most of the Internet, connect to web services, create an app that runs on an Android phone or tablet, and more.

This book teaches Java programming from the ground up. It introduces the concepts in English instead of jargon with step-by-step examples of working programs you will create. Spend 24 hours with this book and you'll be writing your own Java programs, confident in your ability to use the language and learn more about it. You also will have skills that are becoming increasingly important—such as network computing, graphical user interface design, and object-oriented programming.

These terms might not mean much to you now. In fact, they're probably the kind of thing that makes programming seem intimidating and difficult. However, if you can use a computer to create a photo album on Facebook, pay your taxes, or work an Excel spreadsheet, you can learn to write computer programs by reading *Sams Teach Yourself Java in 24 Hours*.

#### NOTE

At this point, if you would rather have coffee than Java, please reshelve this book with the front cover facing outward on an endcap near a lot of the store's foot traffic.

# HOUR 2 Writing Your First Program

As you learned during Hour 1, "Becoming a Programmer," a computer program is a set of instructions that tell a computer what to do. These instructions are given to a computer using a programming language.

During this hour, you create your first Java program by entering it into a text editor. When that's done, you save the program, compile it, and test it out. Then you break it on purpose and fix it again, just to show off.

#### **What You Need to Write Programs**

As explained in Hour 1, to create Java programs, you must have a programming tool that supports the Java Development Kit (JDK) such as the NetBeans integrated development environment (IDE). You need a tool that can compile and run Java programs and a text editor to write those programs.

With most programming languages, computer programs are written by entering text into a text editor (also called a source code editor). Some programming languages come with their own editor. NetBeans includes its own editor for writing Java programs.

Java programs are simple text files without any special formatting, such as centered text or boldface text. The NetBeans source code editor functions like a simple text editor with some extremely useful enhancements for programmers. Text turns different colors as you type to identify different elements of the language. NetBeans also indents lines properly and provides helpful programming documentation inside the editor.

#### THIS HOUR'S TO-DO LIST:

- ► Type a Java program into a text editor.
- ▶ Organize a program with bracket marks.
- ► Store information in a variable.
- ▶ Display the information stored in a variable.
- ► Save, compile, and run a program.

Because Java programs are text files, you can open and edit them with any text editor. You could write a Java program with NetBeans, open it in Windows Notepad and make changes, and open it again later in NetBeans without any problems.

#### **Creating the Saluton Program**

The first Java program that you create will display a traditional greeting from the world of computer science: "Saluton mondo!"

To prepare for the first programming project in NetBeans, if you haven't already done so, create a new project called Java24 by following these steps:

- **1.** Choose the menu command File, New Project. The New Project dialog opens.
- **2.** Choose the project category Java and the project type Java Application and then click Next.
- **3.** Enter Java24 as the project's name. (If you created a project with this name previously, you see the error message "Project folder already exists and is not empty.")
- 4. Deselect the Create Main Class check box.
- 5. Click Finish.

The Java24 project is created in its own folder. You can use this project for the Java programs you write as you progress through this book.

#### **Beginning the Program**

NetBeans groups related programs together into a project. If you don't have the Java24 project open, here's how to retrieve it:

- **1.** Choose File, Open Project. A file dialog appears.
- 2. Find and select the NetBeansProjects folder (if necessary).
- 3. Choose Java24 and click Open Project.

The Java24 project appears in the Projects pane next to a coffee cup icon and a + sign that can be expanded to see the files and folders that the project contains.

To add a new Java program to the currently open project, choose File, New File. The New File Wizard opens, as shown in Figure 2.1.

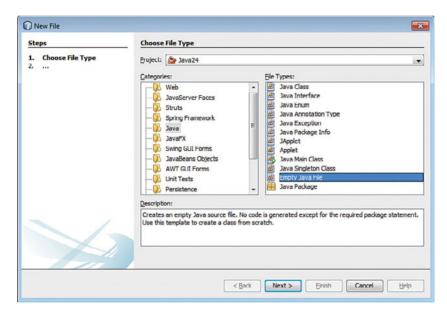

FIGURE 2.1
The New File Wizard.

The Categories pane lists the different kinds of Java programs you can create. Click the Java folder in this pane to see the file types that belong to this category. For this first project, choose the Empty Java File type and click Next.

A New Empty Java File dialog opens. Follow these steps to begin writing the program:

- 1. In the Class Name field, enter saluton.
- 2. In the Package field, enter com.java24hours.
- 3. Click Finish.

So you can begin working right away on your program, an empty file named <code>Saluton.java</code> opens in the source code editor. Using the editor, begin your Java programming career by entering each line from Listing 2.1. These statements are called the program's source code.

#### **CAUTION**

Don't enter the line number and colon at the beginning of each line—these are used in this book to reference specific line numbers.

#### LISTING 2.1 The Saluton Program

Make sure to capitalize everything exactly as shown, and use your spacebar or Tab key to insert the blank spaces in front of Lines 4–6. When you're done, choose File, Save to save the file.

At this point, <code>saluton.java</code> contains the bare-bones form of a Java program. You will create many programs that start exactly like this one, except for the word <code>saluton</code> on Line 3. This word represents the name of your program and changes with each program you write. Line 5 should make sense to you, because it's a sentence in actual English. The rest is probably new to you.

#### The class Statement

The first line of the program is the following:

```
package com.java24hours;
```

A package is a way to group Java programs together. This line tells the computer to make com.java24hours the package name of the program.

After a blank line, the third line is this:

```
class Saluton {
```

Translated into English, it means, "Computer, give my Java program the name saluton."

As you might recall from Hour 1, each instruction you give a computer is called a statement. The class statement is the way you give your computer program a name. It's also used to determine other things about the program, as you will see later. The significance of the term class is that Java programs also are called classes.

In this example, the program name saluton matches the document's filename, saluton.java. A Java program must have a name that matches the first part of its filename and should be capitalized the same way.

If the program name doesn't match the filename, you get an error when you try to compile some Java programs, depending on how the class statement is being used to configure the program.

#### What the main Statement Does

The next line of the program is the following:

```
public static void main(String[] arguments) {
```

This line tells the computer, "The main part of the program begins here." Java programs are organized into different sections, so there needs to be a way to identify the part of a program that is executed first when the program is run.

The main statement is the entry point to most Java programs. The exceptions are applets, programs that are run on a web page by a web browser; servlets, programs run by a web server; and apps, programs run by a mobile device.

Most programs you write during upcoming hours use main as their starting point. That's because you run them directly on your computer. Applets, apps, and servlets are run indirectly by another program or device.

To differentiate them from these other types, the programs that you run directly are called applications.

#### **Those Squiggly Bracket Marks**

In the saluton program, Lines 3, 4, 6, and 7 contain a squiggly bracket mark of some kind—either a { or a }. These brackets are a way to group lines of your program (in the same way that parentheses are used in a sentence to group words). Everything between the opening bracket { and the closing bracket } is part of the same group.

These groupings are called blocks. In Listing 2.1, the opening bracket on Line 3 is associated with the closing bracket on Line 7, which makes your entire program a block. You use brackets in this way to show the beginning and end of a program.

Blocks can be located inside other blocks (just as parentheses are used in this sentence (and a second set is used here)). The Saluton program has brackets on Line 4 and Line 6 that establish another block.

#### TIP

NetBeans can help you figure out where a block begins and ends. Click one of the brackets in the source code of the Saluton program. The bracket you clicked turns yellow along with its corresponding bracket. The Java statements enclosed within the two yellow brackets are a block. This tip is not that useful on a short program like Saluton, but as you write much longer programs, it helps you avoid looking like a blockhead.

This block begins with the main statement. The lines inside the main statement's block will be run when the program begins.

The following statement is the only thing located inside the block:

```
// My first Java program goes here
```

This line is a placeholder. The // at the beginning of the line tells the computer to ignore this line because it was put in the program solely for the benefit of humans who are looking at the source code. Lines that serve this purpose are called comments.

Right now, you have written a complete Java program. It can be compiled, but if you run it, nothing happens. The reason is that you haven't told the computer to do anything yet. The main statement block contains only a single comment, which is ignored by the computer. You must add some statements inside the opening and closing brackets of the main block.

#### **Storing Information in a Variable**

In the programs you write, you need a place to store information for a brief period of time. You can do this by using a variable, a storage place that can hold information such as integers, floating-point numbers, true-false values, characters, and lines of text. The information stored in a variable can change, which is how it gets the name variable.

In the Saluton.java file, replace Line 5 with the following:

```
String greeting = "Saluton mondo!";
```

This statement tells the computer to store the text "Saluton mondo!" in a variable called greeting.

In a Java program, you must tell the computer what type of information a variable will hold. In this program, greeting is a string—a line of text that can include letters, numbers, punctuation, and other characters. Putting String in the statement sets up the variable to hold string values.

When you enter this statement into the program, a semicolon must be included at the end of the line. Semicolons end each statement in a Java program. They're like the period at the end of a sentence. The computer uses them to determine when one statement ends and the next one begins. Putting only one statement on each line makes a program more understandable (for us humans).

#### **Displaying the Contents of a Variable**

If you run the program at this point, it still seems like nothing happens. The command to store text in the greeting variable occurs behind the scenes. To make the computer show that it is doing something, you can display the contents of that variable.

Insert another blank line in the saluton program after the string greeting = "Saluton mondo!" statement. Use that empty space to enter the following statement:

```
System.out.println(greeting);
```

This statement tells the computer to display the value stored in the greeting variable. The System.out.println statement makes the computer display information on the system output device—your monitor.

Now you're getting somewhere.

#### **Saving the Finished Product**

Your program should now resemble Listing 2.2, although you might have used slightly different spacing in Lines 5–6. Make any corrections that are needed and save the file (by choosing File, Save).

#### LISTING 2.2 The Finished Version of the saluton Program

```
1: package com.java24hours;
2:
3: class Saluton {
4:    public static void main(String[] arguments) {
5:        String greeting = "Saluton mondo!";
6:        System.out.println(greeting);
7:    }
8: }
```

When the computer runs this program, it runs each of the statements in the  $\mathtt{main}$  statement block on Lines 5 and 6. Listing 2.3 shows what the program would look like if it was written in the English language instead of Java.

#### LISTING 2.3 A Line-by-Line Breakdown of the saluton Program

```
1: Put this program in the com.java24hours package.
2:
3: The Saluton program begins here:
4: The main part of the program begins here:
5: Store the text "Saluton mondo!" in a String variable named greeting
6: Display the contents of the variable greeting
7: The main part of the program ends here.
8: The Saluton program ends here.
```

Listing 2.4 shows what the program would look like if written in Klingon, the language of the warrior race from *Star Trek*.

#### LISTING 2.4 The saluton Program in Klingon

```
1: This program belongs to the house of com.java2hours!
2:
3: Begin the Saluton program here if you know what's good for you!
4: The main part of the program begins here with honor!
5: Store the gibberish "Saluton mondo!" in a String variable called greeting!
6: Display this gibberish from a tongue inferior to Klingon!
7: End the main part of the program here to avoid my wrath!
8: End the Saluton program now and be grateful you were spared!
```

# **Compiling the Program into a Class File**

Before you can run a Java program, you must compile it. When you compile a program, the instructions given to the computer in the program are converted into a form the computer can better understand.

NetBeans compiles programs automatically as they are saved. If you typed everything as shown in Listing 2.2, the program compiles successfully.

A compiled version of the program, a new file called <code>saluton.class</code>, is created. All Java programs are compiled into class files, which are given the <code>.class</code> file extension. A Java program can be made up of several classes that work together, but in a simple program such as <code>saluton</code> only one class is needed.

The compiler turns Java source code into bytecode, a form that can be run by the Java Virtual Machine (JVM).

#### **Fixing Errors**

As you compose a program in the NetBeans source editor, errors are flagged with a red alert icon to the left of the editor pane, as shown in Figure 2.2.

FIGURE 2.2 Spotting errors in the source editor.

The icon appears on the line that triggered the error. You can click this icon to display an error message that explains the compiler error with these details:

- ▶ The name of the Java program
- ▶ The type of error
- ▶ The line where the error was found

Here's an example of an error message you might see when compiling the Saluton program:

```
cannot find symbol.
symbol : variable greting
location: class Saluton
```

The error is the first line of the message: "cannot find symbol." These messages often can be confusing to new programmers. When the error message doesn't make sense to you, don't spend much time trying to figure it out. Instead, take a look at the line where the error occurred and look for the most obvious causes.

#### NOTE

The Java compiler speaks up only when there's an error to complain about. If you compile a program successfully without any errors, nothing happens in response. This is anticlimactic. When I was starting out as a Java programmer, I was hoping successful compilation would be met with a grand flourish of celebratory horns.

#### TIP

This book's official website at www.java24hours.com includes source files for all programs you create. If you can't find any typos or other reasons for errors in the saluton program but there are still errors, go to the book's website and download Saluton.java from the Hour 2 page. Try to run that file instead.

For instance, can you determine what's wrong with the following statement?

```
System.out.println(greting);
```

The error is a typo in the variable name, which should be greeting instead of greting. (Add this typo on purpose in NetBeans to see what happens.)

If you get error messages when creating the saluton program, double-check that your program matches Listing 2.2 and correct any differences you find. Make sure that everything is capitalized correctly and all punctuation marks such as {, }, and ; are included.

Often, a close look at the line identified by the error message is enough to reveal the error (or errors) that need to be fixed.

#### **Running a Java Program**

To see whether the Saluton program does what you want, run the class with the Java Virtual Machine, the interpreter that runs all Java code. In NetBeans, choose the menu command Run, Run File. An Output pane opens below the source code editor. In this pane, if there are no errors, the program displays the output, as shown in Figure 2.3.

FIGURE 2.3 Running your first Java program.

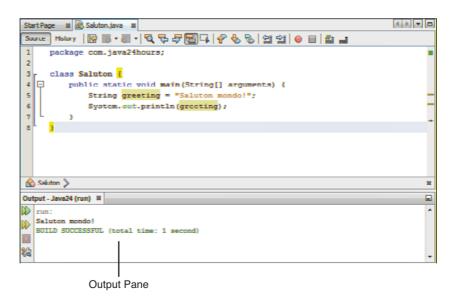

If you see the text "Saluton Mondo!" you have just written your first working Java program! Your computer has just greeted the world—a tradition in the computer programming field that's as important to many of us as caffeine, short-sleeved dress shirts, and *Call of Duty*.

You might be asking yourself why "Saluton mondo!" is a traditional greeting. The phrase means "Hello world!" in Esperanto, an artificial language created by Ludwig Zamenhof in 1887 to facilitate international communication. It's only a traditional greeting in the sense that I'm trying to start that tradition.

#### **Summary**

During this hour, you got your first chance to create a Java program. You learned that to develop a Java program you need to complete these four basic steps:

- **1.** Write the program with a text editor or a tool such as NetBeans.
- **2.** Compile the program into a class file.
- **3.** Tell the Java Virtual Machine to run the class.
- 4. Call your mother.

Along the way, you were introduced to some basic computer programming concepts such as compilers, interpreters, blocks, statements, and variables. These will become clearer to you in successive hours. As long as you got the Saluton program to work during this hour, you're ready to proceed.

(The fourth step has nothing to do with Java programming. It's just something my mother suggested I put in the book.)

#### NOTE

Oracle offers comprehensive documentation for the Java language on the Web. You don't need it to use this book, because each topic is discussed fully as it is introduced, but this reference comes in handy when you want to expand your knowledge and write your own programs.

The documentation can be downloaded, but it's more convenient to browse as needed on Oracle's website. The most up-to-date Java documentation is available at http://download.java.net/jdk8/docs/api.

#### Workshop

#### Q&A

- Q. How important is it to put the right number of blank spaces on a line in a Java program?
- **A.** It's completely unimportant as far as the computer is concerned. Spacing is strictly for the benefit of people looking at a computer program—the Java compiler couldn't care less. You could have written the Saluton program without using blank spaces or used the Tab key to indent lines, and it would compile successfully.

Although the number of spaces in front of lines isn't important, you should use consistent spacing and indentation in your Java programs. Why? Because spacing makes it easier for you to see how a program is organized and to which programming block a statement belongs.

The programs you write must be understandable to other programmers, including yourself when you look at the code weeks or months later to fix a bug or make an enhancement. Consistency in spacing and indentation are part of what's called a programming style. Good programmers adopt a style and practice it in all their work.

- Q. A Java program has been described as a class and as a group of classes. Which is it?
- **A.** Both. The simple Java programs you create during the next few hours are compiled into a single file with the extension .class. You can run these with the Java Virtual Machine. Java programs also can be made up of a set of classes that work together. This topic is fully explored during Hour 10, "Creating Your First Object."
- Q. If semicolons are needed at the end of each statement, why does the comment line // My first Java program goes here not end with a semicolon?
- **A.** Comments are completely ignored by the compiler. If you put // on a line in your program, this tells the Java compiler to ignore everything to the right of the // on that line. The following example shows a comment on the same line as a statement:

```
System.out.println(greeting); // hello, world!
```

Q. I couldn't find any errors in the line where the compiler noted an error. What can I do?

- **A.** The line number displayed with the error message isn't always the place where an error needs to be fixed. Examine the statements that are directly above the error message to see whether you can spot any typos or other bugs. The error usually is within the same programming block.
- O. How can I visit Antarctica?
- **A.** If you're not willing to become a scientific researcher or a support staffer such as a cook, electrician, or doctor, you can become one of the 10,000 people who visit the frozen continent annually as tourists.

Flyovers are available from Australia, New Zealand, and South America and cost around \$1,000 per person.

Several cruise ships visit for a trip lasting from 10 days to three weeks, the most expensive of which is around \$25,000. Some cruises offer a chance to kayak or hike among penguins, visit icebergs, and even camp overnight.

The Polar Cruises website at www.polarcruises.com provides more information for prospective Antarctica visitors.

The British Antarctic Survey offers a piece of advice for visitors: "Do not walk onto glaciers or large snowfields unless properly trained."

#### Quiz

Test your knowledge of the material covered in this hour by answering the following questions.

- 1. When you compile a Java program, what are you doing?
  - A. Saving it to a disk
  - B. Converting it into a form the computer can better understand
  - C. Adding it to your program collection
- 2. What is a variable?
  - A. Something that wobbles but doesn't fall down
  - **B.** Text in a program that the compiler ignores
  - **C.** A place to store information in a program

- **3.** What is the process of fixing errors called?
  - A. Defrosting
  - B. Debugging
  - C. Decomposing

#### **Answers**

- B. Compiling a program converts a .java file into a .class file or a set of .class files.
- **2. C.** Variables are one place to store information; later you learn about others such as arrays and constants. Weebles wobble but they don't fall down, and comments are text in a program that the compiler ignores.
- **3. B.** Because errors in a computer program are called bugs, fixing those errors is called debugging. Some programming tools come with a tool called a debugger that helps you fix errors. NetBeans has one of debest debuggers.

#### **Activities**

If you'd like to explore the topics covered in this hour a little more fully, try the following activities:

- ▶ You can translate the English phrase "Hello world!" into other languages using the Google Translator at http://translate.google.com. Write a program that enables your computer to greet the world in a language such as French, Italian, or Portuguese.
- ▶ Go back to the Saluton program and add one or two errors. For example, take a semicolon off the end of a line or change the text println on one line to println (with a number 1 instead of the letter L). Save the program and try to compile it; then compare the error messages you see to the errors you caused.

To see solutions to these activities, visit the book's website at www.java24hours.com.

# **INDEX**

; (semicolon), 20, 26, 114

' (single quotation marks), 61, 79

**NUMERICS** 

Debug Configurations, 384

debugging, 399

| 2D graphics, 362<br>arcs, 364-365, 373<br>circles, 364<br>ellipses, 364<br>lines, 362<br>PiePanel application, 365-366<br>PiePanel.java source code, 370<br>PieSlice class, 367-368<br>rectangles, 363                                                                                                    | (single quotation marks), 61, 79  [] (square brackets), 122  // (two slash characters), 287  _ (underscore), 64  A  Absolute program, 40  Abstract Windowing Toolkit. See AWT access control definition of, 154                                                                                                    | design, 399 design, 388-391 interface design, 392-396 manifest files, 391-392 navigating, 379-380 overview of, 375-377 running, 385-387 writing Java code, 396-401 IDEs, 421 phones configuring, 424-426 |
|----------------------------------------------------------------------------------------------------|----------------------------------------------------------------------------------------------------|----------------------------------------------------------------------------------------------------|
| \$\text{\$\square\$ (dollar sign), 64} \ (backslash), 79 \{\ (braces), 19-20, 59, 94, 104 \[ \] (brackets), 122 \( -\text{ (decrement operator), 67} \( /\text{ (division operator), 66} \] " (double quotation mark), 61 \( //\text{ (double slashes), 20} \] == (equality operator), 93 \( =\text{ (equal sign), 62, 65} \( /\text{ (forward slash) character, 330} \) > (greater than operator), 93 \( =\text{ (inequality operator), 93} \) < (less than operator), 93 \( -\text{ (minus sign), 66-67} \) " (multiplication operator), 67 \( n\text{ (newline character), 200} \) % operator, 67 \( +=\text{ operator, 81} \] (pipe) characters, 282 \( +\text{ (plus sign), 66, 80-81} \) ? (question mark), 98 | public methods, 158 variables, 155 ActionListener interface, 228, 302 actionPerformed() method, 229, 239, 305-306 add() method, 175, 203 addActionListener() method, 228 addChangeListener() method, 249 add(Component) method, 253 adding emulators, 382 objects, 264 addItemListener() method, 230-232 addition operator (+), 66 addKeyListener() method, 230 addOneToField() method, 238 addSlice() method, 368 Agile Java Development with Spring, Hibernate and Eclipse, 414 Android applications configuring AVDs, 382 creating, 377-381 | running Java on, 41 plug-ins                                                                                                    |

| real-word examples, 32 Revolve, 301 saving, 8 security, digital signatures, 35 threaded, 301 applications Android configuring AVDs, 382 creating, 377-381 Debug Configurations, 384 debugging, 399 design, 388-391 interface design, 392-396 manifest files, 391-392 navigating, 379-380 overview of, 375-377 running, 385-387 writing code, 396-401 Angry Birds, 41 arguments, 49-51, 57 autodialers, 137 BlankFiller.java source code, 50 block statements, 93-95 Clock, 101 colors, 359 RGB values, 361 setting, 361 compiling, 22-23, 49 Configurator.java, 342 Console, 336 constructors, 302-303 creating, 47-48 Crisis, 213 definition of, 47 deploying, 424 design, 5 executing, 8-9 Fonts, 359 formatting, 217, 220-222 Game source code, 94 graphics, 233-242 ID3Reader, 332 KeyView.java, 232 LeaderActivity, 396-400 | multithreading, 36 NetBeans running, 410-411 troubleshooting, 411-412 NumberDivider, 282-284 PageCatalog, 288-291 PieFrame, 371-372 PiePanel, 365-370 PlanetWeight, 71 ReadConsole, 335 Root compiling, 49 source code, 48 running, 24-25 Saluton, 16-18 classes, 18-19 compiling, 22-23 greeting variable, 21 line-by-line breakdown, 21 main() block, 19 saving, 21 writing, 16-25 saving, 8. See also applets SquareRootClient, 353-355 SquareRootServer, 348 starting, 16-18 threading, 295-299 Tool, 254-256 troubleshooting, 9, 23 variables char variables, 61-62 floating-point variables, 61 int statement, 60 integer variables, 61 string variables, 61-62 Virus, 165 class constructor, 160 getSeconds() method, 158 showVirusCount(), 161 tauntUser() method, 159 VirusLook source code, 166 Wheel of Fortune, 129 writing, 15-16 | Font class, 359-360 inner classes, 313-320 methods, 165-167 NetBeans, 405 creating new projects, 406-408 formatting classes, 408-410 installing, 405 running, 410-411 troubleshooting, 411-412 objects, 177-178 Package Explorer, 380 threads, 301-303 variables, 165-167 Arc2D class, 364-365 arcs, drawing, 364-365, 373 arguments, 57 applications, 49-51 methods, 159 ArrayIndexOutOfBounds Exception class, 278 arrayoutofbounds errors, 124 arrays applying, 123-125 characters, 128-130 declaring, 122-123 definition of, 121 initial values, 122 lists, 263-268 looping, 180-182 storing objects, 178-180 multidimensional, 125-126 sorting, 126-127 upper limits, 124 Wheel of Fortune application, 129 ASCII character sets, 131 /assets, 380 assigning variables, 60, 65-66 asterisk (*), 67 attributes, 136-141, 153 autoboxing, 145-146 autodialers, 137 AVDs (Android Virtual Devices), 382 AWT (Abstract Windowing Toolkit), |
|----------------------------------------------------------------------------------------------------|----------------------------------------------------------------------------------------------------|----------------------------------------------------------------------------------------------------|
| LeaderActivity, 396-400<br>LottoMadness, 234<br>applet version, 242                                                                                                    | writing, 15-16 applying annotations, 346-348                                                                                                    | 189, 216-217                                                                                                    |
| event listeners, 234<br>LottoEvent.java class, 235, 238<br>methods, 238-239<br>source code listing, 240-242                                                                                                    | arrays, 123-125<br>Color class, 360<br>components, 190<br>expressions, 70-72                                                                                                    | backslash (\), 79<br>backspaces, 79                                                                                                    |

| BASIC (Beginner's All Symbolic                      | catch statement, 303, 310                  | inner, 162-164                     |
|-----------------------------------------------------|--------------------------------------------|------------------------------------|
| Instruction Code), 4, 12                            | catching                                   | anonymous, 316-320                 |
| behavior. See also methods                          | errors, 303                                | applying, 313-316                  |
| inheritance, 139-141                                | exceptions, 277-278                        | Insets, 216-217                    |
| methods, 157                                        | multiple exceptions,                       | JApplet, 173-175                   |
| objects, 136                                        | 282-284, 290                               | Java libraries, 51-54              |
| benchmarks, 115-117                                 | PageCatalog sample applica-                | JButton, 195-197                   |
| blank spaces in source code, 26                     | tion, 288-291                              | JCheckBox, 198-199                 |
| BlankFiller.java application, 50                    | try-catch blocks, 279-291                  | JComboBox, 199-200                 |
| blocks, 19-20                                       | try-catch-finally blocks, 284              | JFrame, 191                        |
| braces ({}) notation, 20                            | change listeners, 249-250                  | JLabel, 197-198                    |
| statements, 59, 93-95                               | ColorSlide sample application, 252         | JPanel, 203                        |
| books, Java-related, 413                            | registering objects as, 249                | JScrollPane, 201                   |
| Boole, George, 63                                   | ChangeListener interface, 249              | JSlider, 247                       |
| Boolean variables, 63-64                            | char variables, declaring, 61-62, 77       | JTextArea, 200                     |
| BorderLayout manager, 214-216                       | characters                                 | JTextField, 197-198                |
| borders, Insets class, 216-217                      | definition of, 61, 77                      | Line2D, 362                        |
| BoxLayout manager, 215                              | special, escape codes, 79-80               | LottoEvent, 235, 238               |
| braces ({}), 19-20, 59, 94, 104                     | strings, counting, 128-130                 | methods                            |
| brackets [ ], 122                                   | check boxes                                | applying, 165-167                  |
| break statement, 97, 104, 112                       | creating, 198-199                          | declaring, 161                     |
| breaking loops, 112                                 | event handling, 230                        | Modem, 138                         |
| browsers, Java Plug-in, 33                          | checkAuthor() method, 164                  | NetBeans, 408-410                  |
| buffered input streams, 334-339                     | choice lists, event handling, 230          | objects                            |
| bugs, 9. See also debugging                         | circles, drawing, 364                      | loops, 180-182                     |
| buttons, creating, 195-196                          | .class file extension, 26                  | storing, 178-180                   |
| bytecode, 330                                       | classes, 136                               | PieSlice, 367-368                  |
| bytes, 330, 343                                     | applets, 175                               | Point, 182                         |
|                                                     | Arc2D, 364-365                             | Point3D                            |
| C                                                   | ArrayIndexOutOfBounds                      | code listing, 183                  |
| C#, 4                                               | Exception, 278                             | creating, 183-184                  |
| C++, 4-5, 12                                        | Color, 361                                 | testing, 184                       |
|                                                     | Console, 336                               | private, 150                       |
| Cadenhead, Rogers, 413 calculating percentages, 206 | declaring, 301-302<br>documentation, 415   | R, 397                             |
| calling web services, 355                           |                                            | Random, 55                         |
| cannot resolve symbol (error                        | Ellipse2D, 364                             | ReadConsole, 335                   |
| message), 23                                        | encapsulation, 158                         | Rectangle2D, 363                   |
| career opportunities, 417                           | ErrorCorrectionModem, 139 Exception, 278   | statements, 18-19, 138             |
| carriage returns, 79                                | files, 148, 330-331                        | subclasses, 140, 148, 175-184      |
| case                                                |                                            | superclasses, 140                  |
| modifying, 83, 87                                   | FileInputStream, 336 FileOutputStream, 336 | testing, 184                       |
| statements, 96                                      | ,                                          | Thread, 295                        |
| variable names, 64                                  | Graphics2D, 362                            | threaded, 296-300                  |
| casting, 141                                        | arcs, 364-365, 373<br>circles, 364         | variables, 156                     |
| definition of, 141                                  | ,                                          | Virus, 153                         |
| destinations, 141                                   | ellipses, 364                              | clearAllFields() method, 238       |
| objects, 143                                        | lines, 362                                 | clients, creating web services,    |
| sources, 141                                        | rectangles, 363<br>hierarchies, 173, 186   | 353-355                            |
| variables, 142                                      | inheritance, 139-141, 150,                 | Clock application source code, 101 |
|                                                     | 173-176                                    | clocks, 99-102                     |

application, 324

NewKeyViewer.java application, 319

close() method, 337 NewRoot.java application, 144 compiled languages, performance, 12 closing streams, 337 Nines application, 109 compilers closures, 321-326 NumberDivider.java definition of, 8 application, 283 code javac, 23-24 PageCatalog.java application, 290 Android applications, 396-401 compiling, 22 PieFrame application, 370 annotations, formatting, 346-348 applications, 22, 49 PiePanel.java source code, 369-370 code listings Windows, 23 PlanetWeight application, 71 Battlepoint.java application, 267 complex for loops, 114-115 Playback.java application, 196 components, 190, 247 Benchmark.iava application, 116 Point3D class, 183 BlankFiller.iava application, 50 arranging, 209 PointTester.java application, 184 CableMode.iava class, 147 buttons, creating, 195-196 PrimeFinder.java application, 298 Calculator.java application, 279 change listeners, 249-250 Root application, 48 ColorSliders sample Catalog.java application, 315 Saluton application, 18, 21 application, 252 Clock application, 99, 101 SalutonFrame.java application, 193 registering objects as, 249 ColorFrame.java application, 323 SpaceRemover.java application, 125 check boxes ColorSliders.java application, 250 SquareRootClient.java creating, 198-199 Commodity program, 97 application, 354 Configurator.java application, 341 event handling, 230 SquareRootServer.java combo boxes, 199-200, 230 ConfigWriter.java, 338 application, 347 creating, 203-208 Console application, 336 SquareRootServerImpl.java disabling, 233 Console.java application, 335 application, 349 enabling, 233 Credits application, 85 SquareRootServerPublisher.java Crisis application, 213 frames, 190-191 application, 350 adding components to, 195 Crisis.java application, 212 StringLister.java application, 181 creating, 191, 194 Dice.java application, 54 Tableframe.java application, 259 sizing, 192 DslModem class, 148 TestModems class, 148 image icons, 252-256 FontMapper.java application, 272 Tool.java application, 254 labels, creating, 197-198 FreeSpaceFrame.iava Variable application, 62 application, 207 panels, 203 Virus.java application, 165 Game program, 94 scroll panes, 201 VirusLab.java application, 166 HomePage.java application, 289 adding components to, 202 Web Service Description ID3Reader.java application, 333 creating, 201 Language Contract, 351 KeyView.java application, 232 sliders, 247-248 Wheel.java application, 129 KeyViewer.java application, 231 creating, 248 Color class, 360-361 LeaderActivity.java labels, 248 colors, 359 application, 399 tables, 256-260 Color class, 360 LinkRotator.java application, 306 text areas, creating, 200 Font class, 359-360 LottoEvent.java application, 235 text fields RGB values, 361 LottoEvent.java class, 235, 238 creating, 197-198 setting, 361 LottoMadness application, 220, write protecting, 223 ColorSliders application, 252 240-242 TextField, 197 com object, creating, 138-139 LottoMadness.java toolbars, 252-253 combo boxes application, 218 creating, 253-255 creating, 199-200 Modem.java class, 147 dockable toolbars, 253 event handling, 230 NameSorter.java application, 127 Tool sample application, commands, 6, 49 NewCalculator.java 254-256 comments, 20, 26 application, 281 windows, 190-195 comparing strings, 82 NewColorFrame.java computer speed, testing, 115-117

equal/not equal, 93

less/greater than, 92-93

concatenating strings, 80

Conder, Shane, 422

concatenation operator (+), 80-81

| conditionals, 91                                   | char, 61-62                                   | Development settings, 386                       |
|----------------------------------------------------|-----------------------------------------------|-------------------------------------------------|
| Clock application source code, 101                 | long, 63                                      | development tools, 4                            |
| if, 92-93, 104                                     | short, 62                                     | Dice program, 53                                |
| blocks, 93-95                                      | String, 20                                    | Dice.java, 54                                   |
| equal/not equal comparisons, 93                    | Debug Configurations, creating, 384           | digital signatures, 35                          |
| less/greater than comparisons,                     | debugging                                     | disabling components, 233                       |
| 92-93                                              | Android applications, 390, 399                | displaying. See viewing                         |
| if-else, 95-96                                     | definition of, 9                              | displaySpeed() method, 138-139                  |
| switch, 96                                         | OOP applications, 137                         | division operator (/), 66                       |
| ternary operator (?), 98                           | phones, 425                                   | do-while loops, 111-112                         |
| configuration properties, reading/writing, 339-342 | declaring<br>arrays, 122-126                  | dockable toolbars, 253<br>docking toolbars, 256 |
| Configurator.java application, 342                 | classes, 301-302                              | documentation, 25, 415                          |
| configuring                                        |                                               | Java Class Library, 52                          |
| AVDs (Android Virtual                              | class statement, 18-19<br>subclasses, 175-184 | Swing, 261                                      |
| Devices), 382                                      |                                               | <u> </u>                                        |
| Debug Configurations, 384                          | methods, 157                                  | dollar sign (\$), 64                            |
| phones, 424-426                                    | classes, 161                                  | double quotation mark (*), 61                   |
| variables, 302                                     | constructors, 160                             | double slashes (//), 20                         |
| Console application, 336                           | public methods, 158                           | draw() method, 362                              |
| constants, 66                                      | variables, 60                                 | drawing                                         |
| constructor methods, 159-160,                      | Boolean, 63-64                                | arcs, 364-365, 373                              |
| 302-303                                            | char, 61-62, 71                               | circles, 364                                    |
| containers, 190, 203                               | classes, 156                                  | ellipses, 364                                   |
| continue statement, 113                            | floating-point, 61                            | lines, 361-362                                  |
| contracts, WSDL, 351                               | integers, 61                                  | pie graphs, 365-366                             |
| controlling access, 155. See also                  | long, 63                                      | PiePanel.java source code,                      |
| access control                                     | short, 62                                     | 370                                             |
| converting                                         | strings, 61-62, 78                            | PieSlice class, 367-368                         |
| objects to variables, 141-144                      | decrement operator (-), 67                    | rectangles, 363                                 |
| variables to objects, 144                          | decrementing variables, 67-69                 | shapes, 361                                     |
| counter variables                                  | default statement, 97                         | drawRoundRect() method, 363-36                  |
| definition of, 108                                 | default.properties file, 380                  | drawString() method, 157                        |
| initializing, 108                                  | defining                                      |                                                 |
| counting character strings, 128-130                | classes, 162-164                              | E                                               |
| createNewFile() method, 331                        | services, 345                                 | <del></del>                                     |
| Creative Commons, 334                              | deleting files, 331                           | EarthWeb's Java directory, 416                  |
| credits, viewing, 84-86                            | deploying                                     | Eclipse, 9                                      |
| Crisis application, 213                            | Android applications, 387                     | Android plug-in, 376. See also Android          |
| currentThread() method, 305                        | applications, 424                             | installing, 422                                 |
| customizing properties, 395                        | Deployment Target Selection                   | projects, creating, 388                         |
| customizing proportios, eee                        | Mode, 384                                     | editing                                         |
|                                                    | design                                        | NetBeans, 408-410                               |
| D                                                  | applications, 389-391                         | •                                               |
| Darcey, Lauren, 422                                | interfaces, 392-396                           | strings, 381                                    |
| data structures                                    | programming languages, 5                      | XML, 382                                        |
| array lists, 263-268                               | destinations (casting), 141                   | educational applications, 32                    |
| hash maps, 269-272                                 | detecting errors in Android                   | elements, 122                                   |
| data types. See also types                         | applications, 390                             | Ellipse2D class, 364                            |
| Boolean, 63-64                                     | determining string lengths, 83                | ellipses, drawing, 364                          |
| byte, 62                                           | development history of Java, 31               | else statements, 95-96                          |
| * · · ·                                            |                                               | employment opportunities, 417                   |

| emulators (Android), configuring,<br>382-384 | event listeners, 227-228  ActionListener interface, 228 | deleting, 331<br>File class, 331                                        |
|----------------------------------------------|---------------------------------------------------------|-------------------------------------------------------------------------|
| enabling components, 233                     | LottoMadness application,                               | file extensions, .class, 26                                             |
| encapsulation, 158                           | 234-235, 238                                            | finding size of, 331                                                    |
| endless loops, 118                           | keyboard events, 232                                    | manifest, 391-392                                                       |
| EndPoint class, 349                          | event listeners, 227-228                                | reading streams, 331-334                                                |
| Endpoint Interfaces                          | ActionListener interface, 228                           | renaming, 331                                                           |
| annotations, 346-348                         | actionPerformed() method, 229                           | writing to streams, 336-337                                             |
| creating, 345                                | adding, 227                                             | fill() method, 362                                                      |
| equal sign (=), 62, 65                       | LottoMadness application, 234-238                       | fillRect() method, 361-363                                              |
| equality operator (==), 93                   | EventListener interfaces, 227-228                       | ,                                                                       |
| equals() method, 82, 175                     | Everlong.mp3 file, 333                                  | fillRoundRect() method, 363                                             |
| equalsIgnoreCase() method, 83                | Exception class, 278                                    | finding strings within strings, 84                                      |
| error handling, 277                          | exceptions, 124, 132                                    | Fisher, Timothy R., 413                                                 |
| <u> </u>                                     | ArrayIndexOutOfBounds                                   | flagging errors (NetBeans), 411                                         |
| cannot resolve symbol message, 23            | Exception, 278                                          | float statement, 61                                                     |
| catching exceptions, 277-278                 | catching, 277-278                                       | floating-point variables,                                               |
| multiple exceptions,                         | multiple exceptions, 282-284,                           | declaring, 61                                                           |
| 282-284, 290                                 | 290                                                     | FlowLayout layout manager, 196, 212 folders, 389. See <i>also</i> files |
| PageCatalog sample application, 288-291      | PageCatalog sample applica-<br>tion, 288-291            | Font class, applying, 359-360                                           |
| try-catch blocks, 279-291                    | try-catch blocks, 279-291                               | fonts, 272, 359                                                         |
| try-catch-finally blocks, 284                | try-catch-finally blocks, 284                           | for loops, 108-110                                                      |
| creating exceptions, 292                     | creating, 292                                           | complex for loops, 114-115                                              |
| ignoring exceptions, 287                     | ignoring, 287                                           | counter variables, 108                                                  |
| memory errors, 292                           | NumberFormatException, 281-282                          | empty sections, 115                                                     |
| stack overflows, 292                         | throwing, 278, 284-286                                  | exiting, 112                                                            |
| throwing exceptions, 278,                    | PageCatalog sample                                      | syntax, 108-110                                                         |
| 284-286                                      | application, 288-291                                    | formatting                                                              |
| PageCatalog sample applica-                  | throw statements, 285                                   | annotations, 346-348                                                    |
| tion, 288-291                                | executing applications, 8-9                             | applications, 47-48, 217-222,                                           |
| throw statements, 285                        | existing objects, 177-178                               | 377-384                                                                 |
| try-catch statements, 303                    | exists() method, 331                                    | behavior with methods, 157                                              |
| trycatch statements, 303                     | exiting loops, 112                                      | buttons, 195-196                                                        |
| ErrorCorrectionModem class, 139              | expressions, 59-60, 70-72. See also                     | checkboxes, 198-199                                                     |
| errors. See also error handling              | operators                                               | classes                                                                 |
| Android applications, 390                    | advantages, 71                                          | NetBeans, 408-410                                                       |
| arrayoutofbounds, 124                        | lambda. See closures                                    | variables, 156                                                          |
| bugs, 9                                      | operator precedence, 69-70                              | Color class, 360                                                        |
| exceptions, 124, 132                         | extends statement, 147, 175                             | combo boxes, 199                                                        |
| javac error messages, 24                     | extensions (file), .class, 26                           | components, 203-208                                                     |
| logic errors, 9                              | ontonorono (mo), rondoo, 20                             | Font class, 359-360                                                     |
| NetBeans, 411-412                            | _                                                       | inner classes, 313-320                                                  |
| syntax errors, 9                             | F                                                       | interfaces                                                              |
| escape codes, 79-80                          | File class, 330-331                                     | annotations, 346-348                                                    |
| evaluating expressions, 70                   | FileInputStream class, 336                              | AWT, 189                                                                |
| event handling, 227                          | FileInputStream object, 339                             | Endpoint Interfaces, 345                                                |
| actionPerformed() method, 229,               | FileOutputStream class, 336                             | labels, 197-198                                                         |
| 305-306                                      | File.pathSeparator, 330                                 | objects, 138, 146-149                                                   |
| check boxes, 230                             | files                                                   | autoboxing/unboxing, 145-146                                            |
| combo boxes, 230                             | checking existence of, 331                              | converting, 141-142                                                     |
| · · · · · · · · · · · · · · · · · · ·        | _                                                       |                                                                         |

creating, 330

| panels, 203 Service Implementation Bean, 348-349 subclasses, 182-184 tables, 256-260 text areas, 200-202 fields, 197-198 threads, 296-297 variables, 143-144, 153-155 web service clients, 353-355 formfeeds, 79 forward slash (/) character, 330 frames, 190 adding components to, 195 creating, 191 SalutonFrame.java example, 194 sizing, 192  G Game application source code, 94 Gamelan website, 416 games, running on phones, 41 getActionCommand() method, | ellipses, drawing, 364 fonts, 359 icons, 252-255 creating, 253 Tool sample application, 254-256 lines, drawing, 362 PiePanel application, 365-366 PiePanel.java source code, 370 PieSlice class, 367-368 rectangles, drawing, 363 Graphics2D class, 362 arcs, 364-365, 373 circles, 364 ellipses, 364 lines, 362 rectangles, 363 graphs creating, 365-366 PiePanel.java source code, 370 PieSlice class, 367-368 viewing, 372 greater than (>) operator, 93 greeting variable, displaying contents of, 21 | image icons, 252-255 creating, 253 Tool sample application, 254-256 Insets, 216-217 labels, creating, 197-198 layout managers, 211-213 applications, 217-222 BorderLayout, 214-216 BoxLayout, 215 FlowLayout, 212 GridLayout, 213-214 panels, creating, 203 scroll panes, 201 adding components to, 202 creating, 201 sliders, 248 Swing, 189 tables, 256-260 text areas, 200 text fields creating, 197-198 write-protecting, 223 toolbars, 252-253 creating, 253-255 |
|----------------------------------------------------------------------------------------------------|----------------------------------------------------------------------------------------------------|----------------------------------------------------------------------------------------------------|
| 229, 239                                                                                                    | GridLayout manager, 213-214 GridLayout() method, 221                                                                                                    | dockable toolbars, 253                                                                                                    |
| getld() method, 397                                                                                                    | GUIs (graphical user interfaces),                                                                                                    | Tool sample application, 254-256                                                                                                    |
| getInsets() method, 217                                                                                                    | 190, 247                                                                                                    | windows, 190-195                                                                                                    |
| getKeyChar() method, 231                                                                                                    | AWT, 189                                                                                                    |                                                                                                    |
| getKeyCode() method, 231                                                                                                    | buttons, creating, 195-196                                                                                                    | Н                                                                                                    |
| getKeyText() method, 231                                                                                                    | change listeners, 249-250                                                                                                    | handling errors. See error handling                                                                                                    |
| getName() method, 331                                                                                                    | ColorSliders sample                                                                                                    | Harwani, B.M., 414                                                                                                    |
| getPort() method, 354                                                                                                    | application, 252                                                                                                    | hash maps, 269-272                                                                                                    |
| getProperty() method, 340                                                                                                    | registering objects as, 249                                                                                                    | Hemrajani, Anil, 414                                                                                                    |
| getSeconds() method, 158                                                                                                    | check boxes                                                                                                    | hierarchies, Java classes, 173                                                                                                    |
| getSource() method, 230, 249                                                                                                    | creating, 198-199                                                                                                    | history of Java, 31                                                                                                    |
| getSquareRoot() method, 348, 352                                                                                                    | event handling, 230                                                                                                    | HomePage.java listing, 288                                                                                                    |
| getStateChange() method, 230                                                                                                    | combo boxes                                                                                                    | horizontal sliders, 248                                                                                                    |
| getTime() method, 348                                                                                                    | creating, 199-200                                                                                                    | HttpComponents, 52                                                                                                    |
| getURL() method, 303                                                                                                    | event handling, 230                                                                                                    | hyphen (-), 66                                                                                                    |
| getValueIsAdjusting() method, 249                                                                                                    | enabling/disabling_                                                                                                    |                                                                                                    |
| getVirusCount() method, 166                                                                                                    | components, 233                                                                                                    | 1                                                                                                    |
| Google, 41. See also Android                                                                                                    | event listeners, 227-228                                                                                                    |                                                                                                    |
| Gosling, James, 5, 31, 376, 405                                                                                                    | ActionListener interface, 228                                                                                                    | IceRocket, 416                                                                                                    |
| graphics, 362                                                                                                    | actionPerformed() method, 229                                                                                                    | icons, 252-255                                                                                                    |
| applications, 233-242                                                                                                    | adding, 227                                                                                                    | creating, 253                                                                                                    |
| arcs, drawing, 364-365, 373                                                                                                    | frames, 190                                                                                                    | Tool sample application, 254-256                                                                                                    |
| circles, drawing, 364                                                                                                    | adding components to, 195                                                                                                    | ID3Reader application, 332                                                                                                    |
| color, 359                                                                                                    | creating, 191                                                                                                    | IDEs (integrated development environments), 9, 376, 405, 421                                                                                                    |
| RGB values, 361                                                                                                    | sizing, 192                                                                                                    | 111c11(5), 3, 310, 403, 421                                                                                                    |

setting, 361

| if-else statements, 95-96                            | Endpoint Interfaces                                                                                                    | educational applications, 32-33        |
|------------------------------------------------------|----------------------------------------------------------------------------------------------------|----------------------------------------|
| if statements, 92-93, 104                            | annotations, 346-348                                                                                                    | history, 31                            |
| blocks, 93-95                                        | creating, 345                                                                                                    | SourceForge, 39                        |
| equal/not equal comparisons, 93                      | EventListener, 227-228                                                                                                    | Java Development Kits. See JDKs        |
| less than/greater than compari-                      | frames, 190-194                                                                                                    | The Java EE 6 Tutorial Basic Concepts, |
| sons, 92-93                                          | ItemListener, 230                                                                                                    | Fourth Edition, 413                    |
| ignoring exceptions, 287                             | KeyListener, 230-232                                                                                                    | Java Enterprise Edition. See JEE       |
| Imagelcon() method, 252-253                          | labels, 197-198                                                                                                    | Java Mobile Edition. See JME           |
| implementing Service Implementation<br>Bean, 348-349 | layout managers, 211-213                                                                                                    | Java Phrasebook, 413                   |
| incrementing variables, 67-69                        | BorderLayout manager, 214-215                                                                                                    | Java Plug-in, 33                       |
| indexOf() method, 84                                 | BoxLayout manager, 215                                                                                                    | Java Standard Edition. See JSE         |
| inequality operator (!=), 93                         | GridLayout manager, 213                                                                                                    | Java website, 415                      |
| infinite loops, 118                                  | separating components, 216                                                                                                    | javac command, 49                      |
| InformIT, 414, 416                                   | NetBeans, 407                                                                                                    | javac compiler, 23-24                  |
|                                                      | panels, 203                                                                                                    | JavaWorld, 34-35, 416                  |
| inheritance, 139, 150, 173-175                       | Runnable, 295                                                                                                    | javax.xml.ws, 349                      |
| classes, 173-176                                     | Service Implementation Bean,                                                                                                    | JAX-WS library packages, 354           |
| constructors, 160                                    | 348-349                                                                                                    | JButton objects, 195-197               |
| hierarchy, 140-141                                   | tables, 256-260                                                                                                    | JCheckBox class, 198-199               |
| init() method, 303                                   | text areas, 200                                                                                                    | JComboBox class, 199-200               |
| initializing, definition of, 118                     | text fields, 197-198                                                                                                    | JDKs (Java Development Kits),          |
| inner classes, 162-164                               | windows, 190-194                                                                                                    | 10, 353                                |
| anonymous, 316-320                                   | interpreted languages, 8, 12                                                                                                    | JEE (Java Enterprise Edition), 406     |
| applying, 313-316                                    | interpreters, 33                                                                                                    | Jendrock, Eric, 413                    |
| input/output. See I/O                                | definition of, 8                                                                                                    | JFrame class, 191                      |
| Insets class, 216-217                                | Java Plug-in, 33                                                                                                    | JLabel class, 197-198                  |
| installing                                           | I/O (input/output), 329                                                                                                    | JME (Java Mobile Edition), 406         |
| Android plug-ins, 423                                | buffered input streams, 334-339                                                                                                    | job opportunities, 417                 |
| Eclipse, 422                                         | closing, 337                                                                                                    | Joy, Bill, 31                          |
| NetBeans, 405                                        | defining, 329-330                                                                                                    | JPanel class, 203                      |
| tools, 10                                            | reading data from, 331-334                                                                                                    | JScrollPane class, 201                 |
| int statement, 61                                    | writing data to, 336-337                                                                                                    | JScrollPane() method, 201              |
| integers                                             | is statements, 91                                                                                                    | JSE (Java Standard Edition), 406       |
| arrays, creating, 122                                | ItemListener interface, 230                                                                                                    | JSlider class, 247                     |
| variable types, 61                                   | itemStateChanged() method, 230, 239                                                                                                    | JSlider() method, 248                  |
| integrated development                               | iteration, 109. See also loops                                                                                                    | JTable component, 260. See also        |
| environments. See IDEs                               | •                                                                                                    | tables                                 |
| IntelliJ IDEA, 9                                     | The second second secon | JTextArea class, 200                   |
| Intent() method, 398                                 | J                                                                                                    | JTextField class, 197-198              |
| interfaces. See also GUIs                            | JApplet class, 173-174                                                                                                    | JToolBar() method, 253                 |
| ActionListener, 228, 302                             | inheritance, 174-175                                                                                                    | JVMs (Java virtual machines), 33       |
| AWT (Abstract Windowing                              | methods                                                                                                    |                                        |
| Toolkit), 189                                        | add(), 175                                                                                                    | K                                      |
| buttons, 195-196                                     | equals(), 175                                                                                                    |                                        |
| ChangeListener, 249                                  | overriding, 175                                                                                                    | keyboards                              |
| check boxes, 198                                     | setBackground(), 175                                                                                                    | events, 230-232                        |
| combo boxes, 199-200                                 | setLayout(), 175                                                                                                    | input, monitoring, 320                 |
| components, 190, 203-208                             | Java                                                                                                    | KeyListener interface, 230-232         |
| defined, 227                                         | classes, 409                                                                                                    | KeyView.java application, 232          |
| design, 392-396                                      | documentation, 415                                                                                                    |                                        |

libraries, 51-54

| L                                     | loops                                         | methods, 153, 157                               |
|---------------------------------------|-----------------------------------------------|-------------------------------------------------|
| Label() method, 197                   | array lists, 180-182                          | actionPerformed(), 229, 239,                    |
| labels                                | benchmarks, 115-117                           | 305-306                                         |
| creating, 197-198                     | definition of, 107                            | add(), 175, 203                                 |
| sliders, 248                          | do-while, 111-112                             | addActionListener(), 228                        |
| lambda expressions. See closures      | exiting, 112                                  | addChangeListener(), 249                        |
| languages                             | for, 108-110                                  | add(Component), 253                             |
| OOP. See OOP                          | complex for loops, 114-115                    | addItemListener(), 230                          |
| Java. See Java                        | counter variables, 108                        | addKeyListener(), 230                           |
| selecting, 4-5                        | empty sections, 115                           | addOneToField(), 238                            |
| layout managers, 211-213              | syntax, 108-110                               | addSlice(), 368                                 |
| applications, 217-222                 | infinite loops, 118                           | arguments, 159                                  |
| BorderLayout, 214-216                 | naming, 113-114                               | behavior, creating with, 157 checkAuthor(), 164 |
| BoxLayout, 215                        | nesting, 113                                  | classes                                         |
| FlowLayout, 212                       | while, 110-111                                |                                                 |
| GridLayout, 213-214                   | LottoEvent.java class, 235, 238               | applying, 165-167                               |
| LeaderActivity application, 396-400   | LottoMadness application, 234                 | declaring, 161                                  |
| length                                | applet version, 242                           | clearAllFields(), 238<br>close(), 337           |
| strings, 83                           | event listeners, 234                          | constructors, 159                               |
| variables, 124, 132                   | LottoEvent.java class, 235-238                | arguments, 160                                  |
| length() method, 83, 331              | methods                                       | declaring, 160                                  |
| less than operator (<), 92-93         | actionPerformed(), 239                        | inheritance, 160                                |
| libraries, Java classes, 51-54        | addOneToField(), 238                          | createNewFile(), 331                            |
| licenses, Creative Commons, 334       | clearAllFields(), 238 getActionCommand(), 239 | currentThread(), 305                            |
| Line2D class, 362                     | itemStateChanged(), 239                       | declaring, 157                                  |
| lines, drawing, 361-362               | matchedOne(), 239                             | definition of, 82                               |
| linking variables with strings, 81-82 | numberGone(), 238                             | displaySpeed(), 138-139                         |
| listeners, 227-228                    | source code listing, 240-242                  | draw(), 362                                     |
| ActionListener interface, 228         | lowercase, modifying strings, 83              | drawRoundRect(), 364                            |
| actionPerformed() method, 229         | ioworodoo, modifying otinigo, oo              | drawString(), 157                               |
| adding, 227                           |                                               | equals(), 82, 175                               |
| change listeners, 249-250             | M                                             | equalsIgnoreCase(), 83                          |
| ColorSliders sample                   | magazines, JavaWorld, 34-35                   | exists(), 331                                   |
| application, 252                      | main() blocks, Saluton program, 19            | fill(), 362                                     |
| registering objects as, 249           | main() method, 408                            | fillRect(), 361, 363                            |
| LottoMadness application, 234-238     | MalformedURLException errors, 287             | fillRoundRect(), 363                            |
| listFiles() method, 331               | managers. See layout managers                 | get(), 270                                      |
| listings. See code listings           | managing                                      | getActionCommand(), 229, 239                    |
| lists                                 | applications, 93-95                           | getId(), 397                                    |
| arrays, 263-268                       | resources, 389-391                            | getInsets(), 217                                |
| looping, 180-182                      | manifest files, Android applications,         | getKeyChar(), 231                               |
| storing objects, 178-180              | 391-392                                       | getKeyCode(), 231                               |
| choice lists, 230                     | maps, hash, 269-272                           | getKeyText(), 231                               |
| load() method, 339                    | matchedOne() method, 239                      | getName(), 331                                  |
| logic errors, 9                       | Matz, Kevin, 8                                | getPort(), 354                                  |
| Long objects, 270                     | memory errors, 292<br>messages                | getProperty(), 340                              |
| long variable type, 63                | errors. See errors                            | getSeconds(), 158                               |
|                                       | SOAP, 354                                     | getSource(), 230, 249                           |
|                                       | 30/11 , 30-T                                  | getSquareRoot(), 348, 352                       |

| getStateChange(), 230           | sort(), 127                      | NetBeans Field Guide, 405          |
|---------------------------------|----------------------------------|------------------------------------|
| getTime(), 348                  | sqrt(), 48                       | NetBeansProjects, 407              |
| getURL(), 303                   | start(), 304                     | New Android Project Wizard, 381    |
| - "                             |                                  |                                    |
| getValueIsAdjusting(), 249      | stateChanged(), 249              | New File Wizard, 17                |
| getVirusCount(), 166            | stop(), 301                      | New Project button, 406            |
| GridLayout(), 221               | substring(), 334                 | New Project Wizard, 407            |
| Imagelcon(), 252                | System.out.println(), 409        | new statement, 122, 159            |
| indexOf(), 84                   | tauntUser(), 159                 | newline characters (n), 79, 200    |
| init(), 303                     | TextArea(), 200                  | nextInt() method, 53               |
| Intent(), 398                   | toCharArray(), 124               | NumberDivider application, 282-284 |
| itemStateChanged(), 230, 239    | toLowerCase(), 83                | NumberFormatException, 281, 285    |
| JScrollPane(), 201              | toUpperCase(), 83, 87            | numberGone() method, 238           |
|                                 |                                  |                                    |
| JSlider(), 248                  | variables, scope, 161-162        | numeric variable types, 62-63      |
| JToolBar(), 253                 | void keyPressed(), 231           |                                    |
| Label(), 197                    | void keyReleased(), 231          | 0                                  |
| length(), 83, 331               | void keyTyped(), 231             |                                    |
| listFiles(), 331                | write(), 337                     | Oak language, 31                   |
| load(), 339                     | minus sign (-), 66-67            | object-oriented programming. See   |
| LottoMadness(), 221             | Modem class, 137-138             | 00P                                |
| main() blocks, 19               | modifying strings, 83            | objects                            |
| matchedOne(), 239               | modulus operator (%), 67         | array lists, 263-268               |
| nextInt(), 53                   |                                  | attributes, 136, 153               |
|                                 | Monitor objects, 137             | autoboxing/unboxing, 145-146       |
| numberGone(), 238               | monitoring input, 320            | behavior, 136                      |
| overriding, 175-176             | mouse clicks, handling, 305-306  | casting, 143                       |
| pack(), 192                     | multidimensional arrays, 125-126 | classes, 136                       |
| paint(), 176                    | multiplication operator (*), 67  | closures, 321-326                  |
| parseInt(), 144, 169            | multitasking, 295                |                                    |
| println(), 72, 78, 157, 408     | multithreading, 36, 295          | converting, 141-144                |
| public, 158                     |                                  | creating, 138-149                  |
| readLine(), 336                 | NI.                              | existing, 177-178                  |
| renameTo(), 331                 | N                                | hash maps, 269-272                 |
| return values, 87, 158          | naming                           | inheritance, 139-141, 173-175      |
| run(), 297, 304-305             | conventions                      | Long, 270                          |
|                                 | loops, 113-114                   | loops, 180-182                     |
| setBackground(), 175            | variables, 64, 74                | Modem, 137                         |
| setContentView(), 397           | file extensions, .class, 26      | Monitor, 137                       |
| setDefaultCloseOperation(), 192 | resources, 381                   | PieChart, 136-137                  |
| setEditable(), 200, 223         |                                  | Point, 268                         |
| setEnabled(), 233               | NASA, 36                         | runner, 309                        |
| setLayout(), 175, 212           | navigating                       |                                    |
| setLayoutManager(), 195         | Android applications, 379-380    | sharing, 178                       |
| setLookAndFeel(), 194           | programs, 8-9                    | storing, 178-180                   |
| setProperty(), 340              | nesting                          | this statement, 164-165            |
| setSeconds(), 158               | classes, 162-164                 | variables                          |
| setSize(), 192                  | loops, 113                       | converting, 143-144                |
| setText(), 244                  | NetBeans, 9                      | declaring, 153-155                 |
|                                 | applying, 405                    | private, 155                       |
| setTitle(), 192                 | classes, 408-410                 | protected, 155                     |
| setVisible(), 193               | installing, 10, 405              | onCreate() method, 397             |
| shoot(), 269                    | projects, creating, 406-408      | online communities, Stack          |
| showVirusCount(), 161           |                                  | Overflow, 416                      |
| sleep(), 296                    | running, 410-411                 |                                    |
|                                 | troubleshooting, 411-412         |                                    |

troubleshooting, 411-412

| OOP (object-oriented programming),    | percentages, calculating, 206         | toois                             |
|---------------------------------------|---------------------------------------|-----------------------------------|
| 136, 190                              | performance, interpreted              | installing, 10                    |
| advantages, 136-138                   | languages, 12                         | selecting, 9                      |
| applications, debugging, 137          | phones                                | programs. See also applications   |
| encapsulation, 158                    | Android, configuring, 424-426         | creating, 47-48                   |
| inheritance, 139-141, 150,            | Java, running on, 41                  | running, 24-25                    |
| 173-175                               | PHP, 5                                | Saluton, 16-25                    |
| objects                               | pie graphs                            | starting, 16-18                   |
| casting, 143                          | creating, 365-370                     | <b>O</b> .                        |
| creating, 138-139, 146-149            | viewing, 372                          | strings, viewing in, 78           |
| operators                             | _                                     | TextDisplayer, 49                 |
| +=, 81                                | PieChart object, 136-137              | troubleshooting, 23               |
| •                                     | PieFrame application, 371-372         | writing, 15-16                    |
| addition (+), 66                      | PiePanel application, 365-370         | Project Location text field, 407  |
| concatenation (+), 80-81              | PiePanel.java source code, 370        | Project Selection dialog box, 384 |
| decrement (-), 67                     | PieSlice class, 367-368               | projects                          |
| division (/), 66                      | PieSlice class, 367-368               | Android applications, 379-380     |
| equality (==), 93                     | pipe ( ) characters, 282              | creating, 388                     |
| greater than (>), 93                  | PlanetWeight application, 71          | NetBeans, 406-408                 |
| inequality (!=), 93                   | platform independence, 33             | properties                        |
| less than (<), 92-93                  | Playback.java, 196                    | configuration, reading/writing,   |
| modulus (%), 67                       | plug-ins                              | 339-342                           |
| multiplication (*), 67                | Android, 376                          | customizing, 395                  |
| precedence, 69-70                     | installing, 423                       | Properties object, 340            |
| subtraction (-), 66                   | e,                                    | •                                 |
| ternary (?), 98                       | plus sign (+)                         | protected variables, 155          |
|                                       | addition operator (+), 66             | public methods, 158               |
| Oracle, 5, 29                         | concatenation operator, 80-81         | public statements, 138            |
| Oracle Technology Network for Java    | increment operator (++), 67           | publishing web services, 349-350  |
| Developers, 414                       | Point class, 182, 268                 | Python, 4                         |
| order of precedence, operators, 69-70 | Point3D class                         |                                   |
| organizing resources, 389-391. See    | creating, 183-184                     | Q                                 |
| also managing                         | testing, 184                          |                                   |
| output. See I/O                       | postfixing, 67                        | QName, 353                        |
| @Override annotation, 347             | precedence, operators, 69-70          | question mark (?), 98             |
| overriding methods, 175-176           | prefixing, 67                         | quotation marks                   |
|                                       | printing strings, special characters, | double ("), 61                    |
| P                                     | 79-80                                 | escape codes, 79                  |
|                                       | println() method, 72, 78, 157, 408    | single ('), 61                    |
| pack() method, 192                    | private classes, 150                  | QuoteMedia, 37-38                 |
| Package Explorer, applying, 380       | private variables, 155                |                                   |
| packages, 155                         | procedures, System.out.println(), 72  | R                                 |
| Android SDKs, installing, 423         | program listings. See code listings   | N                                 |
| javax.xml.ws package, 349             | programmer skills, 4-5                | R class, 397                      |
| JAX-WS library, 354                   | programming. See also code; lan-      | Random class, 55                  |
| PageCatalog application, 288-291      |                                       | Read Console application, 335     |
| pageTitle array, 302                  | guages<br>Android, 421                | reading                           |
| paint() method, overriding, 176       |                                       | configuration properties, 339-342 |
| panels, creating, 203                 | configuring phones, 424-426           | files, 331-334                    |
| parseInt() method, 144, 169           | Eclipse, 422                          | readLine() method, 336            |
| passing arguments to methods, 159     | plug-ins, 423                         | ReadyBASIC interpreter, 8         |
| pasting strings, 80-82                | OOP. See also OOP                     | real-world Java projects          |
| percent sign (%), 67                  | advantages of, 136-137                | JavaWorld website, 34-35          |
| poroone sign (70), or                 | overview of, 135                      | Javawoniu website, 34-33          |

| recommended reading, 413                        | saving, 21                                        | ellipses, 364                                          |
|-------------------------------------------------|---------------------------------------------------|--------------------------------------------------------|
| Rectangle2D class, 363                          | variables, 21                                     | lines, 362                                             |
| rectangles, drawing, 363                        | writing, 16-25                                    | PiePanel application, 365-366                          |
| Red, Green Blue (RGB) color                     | SalutonFrame.java, 194-195                        | PiePanel.java source code, 370                         |
| system, 361                                     | Sams Teach Yourself Java 2 in 21                  | PieSlice class, 367-368                                |
| referencing objects, this statement,            | Days, 413                                         | rectangles, 363                                        |
| 164-165                                         | Sams Teach Yourself Java 2 in 24                  | sharing objects, 178                                   |
| registering objects as change<br>listeners, 249 | Hours website, 419-420                            | shoot() method, 269                                    |
| renameTo() method, 331                          | Sams Teach Yourself Java in 24 Hours website, 415 | short variable type, 62                                |
| renaming files, 331                             | saving                                            | showVirusCount() method, 161                           |
| resources                                       | applications, 8                                   | signatures (digital), 35                               |
| Android, 391                                    | Saluton program, 21                               | simple variables, converting, 141-142                  |
| folders, viewing, 389                           | scope (variables), 161-162                        | single quotation marks ('), 79                         |
| Java-related books, 413                         | scroll panes, 201-202                             | skills, language, 4-5                                  |
| job opportunities, 417                          | SDKs (Software Development                        | SkyWatch, 36                                           |
| managing, 389-391                               | Kits), 421                                        | Slashdot, 415                                          |
| naming, 381. See <i>also</i> websites           | searching strings, 84                             | slashes (//), 20                                       |
| strings, editing, 381                           | security, 35-36                                   | sleep() method, 296                                    |
| restricting access, 155. See also               | selecting                                         | sliders, 247-248                                       |
| access control                                  | languages, 4-5                                    | slowing down threads, 296                              |
| return values (methods), 87, 158                | tools, 9                                          | SOAP messages, 354                                     |
| Revolve applet, 301                             | semicolon (;), 20, 26, 114                        | software Development Kits, See SDKs                    |
| RGB (red, green, blue) color                    | sending arguments to applications,                | Software Development Kits. See SDKs sort() method, 127 |
| system, 361                                     | 49-51                                             | sorting arrays, 126-127                                |
| R.java file, 397                                | Service Implementation Bean,                      | source code listings. See code listings                |
| Root application                                | 348-349<br>services                               | SourceForge, 39                                        |
| compiling, 49                                   | clients, creating, 353-355                        | sources (casting), 141                                 |
| source code, 48                                 | defining, 345                                     | spacing in source code, 26                             |
| rounded rectangles, drawing, 363                | publishing, 349-350                               | Spartacus.java class, 409                              |
| Ruby, 4<br>Run, Run Main Project, 51            | SquareRootServer, 345                             | special characters, escape codes,                      |
| run() method, 297, 304-305                      | setBackground() method, 175                       | 79-80                                                  |
| RuneScape, 30                                   | setContentView() method, 397                      | sqrt() method, 48                                      |
| Runnable interface, 295                         | setDefaultCloseOperation()                        | square brackets ([]), 122                              |
| runner objects, 309                             | method, 192                                       | SquareRootClient application,                          |
| running                                         | setEditable() method, 200, 223                    | 353-355                                                |
| Android applications, 385-387                   | setEnabled() method, 233                          | SquareRootServer application, 348                      |
| Java on phones, 41                              | setLayout() method, 175, 212                      | SquareRootServer web service, 345                      |
| NetBeans, 406-411                               | setLayoutManager() method, 195                    | SquareRootServerPublisher application, 349             |
| programs, 24-25                                 | setLookAndFeel() method, 194                      | sRGB (Standard RGB), 361                               |
| threads, 304-305                                | setProperty() method, 340                         | stack overflows, 292, 416                              |
|                                                 | setSeconds() method, 158                          | Standard RGB, 361                                      |
| S                                               | setSize() method, 192                             | start() method, 304                                    |
|                                                 | setText() method, 244                             | starting                                               |
| Saluton application, 16-18                      | setTitle() method, 192                            | programs, 16-18                                        |
| classes, 18-19                                  | setVisible() method, 193                          | threads, 304                                           |
| code code listings, 22                          | shapes                                            | variables, 65                                          |
| compiling, 22-23                                | arcs, 364-365, 373                                | stateChanged() method, 249                             |
| main() block, 19                                | circles, 364                                      | statements, 59                                         |
|                                                 | drawing, 361-362                                  | •                                                      |

tauntUser() method, 159

| benchmarks, 115-117             | fonts, 272                       | check boxes                                                  |
|---------------------------------|----------------------------------|--------------------------------------------------------------|
| blocks, 19-20, 59               | objects, 178-182                 | creating, 198-199                                            |
| braces ({}) notation, 20        | array lists, 263-268             | event handling, 230                                          |
| break, 97, 104, 112             | hash maps, 269-272               | combo boxes                                                  |
| case, 96                        | text in strings, 77-78           | creating, 199-200                                            |
| catch, 310                      | variables, 20, 65-66             | event handling, 230                                          |
| class, 18-19, 138               | streams, 329-330                 | documentation, 261                                           |
| continue, 113                   | buffered input streams, 334-339  | enabling/disabling                                           |
| default, 97                     | Console application, 336         | components, 233                                              |
| definition of, 6                | ReadConsole application, 335     | event listeners, 227-228                                     |
| example, 7                      | closing, 337                     | ActionListener interface, 228                                |
| expressions, 60, 70-72          | defining, 329-330                | actionPerformed() method, 229                                |
| extends, 147, 175               | reading data from, 331-334       | adding, 227                                                  |
| float, 61                       | writing to, 336-337              | LottoMadness application,                                    |
| if, 91-92, 104                  | String data type, 20             | 234-238                                                      |
| blocks, 93-95                   | strings, 77-78                   | image icons, 252-255                                         |
| equal/not equal comparisons, 93 | adding to, 81-82                 | creating, 253                                                |
| less/greater than comparisons,  | arrays, 122                      | Tool sample application,                                     |
| 92-93                           | case, modifying, 83, 87          | 254-256                                                      |
| if-else, 95-96                  | characters, counting, 128-130    | labels, creating, 197-198                                    |
| int, 61                         | comparing, 82                    | layout managers, 211-213                                     |
| loops                           | concatenating, 80                | applications, 217-222                                        |
| definition of, 107              | definition of, 61, 77            | BorderLayout, 214-216                                        |
| do-while, 111-112               | equal/not equal comparisons, 93  | BoxLayout, 215                                               |
| exiting, 112                    | finding within other strings, 84 | FlowLayout, 212                                              |
| for, 108-115                    | length, determining, 83          | GridLayout, 213-214                                          |
| infinite loops, 118             | less/greater than comparisons,   | panels, creating, 203                                        |
| naming, 113-114                 | 92-93                            | scroll panes, 201                                            |
| nesting, 113                    | programs, viewing in, 78         | adding components to, 202                                    |
| while, 110-111                  | resources, editing, 381          | creating, 201                                                |
| new, 122, 159                   | searching, 84                    | sliders, 248                                                 |
| public, 138                     | special characters, 79-80        | creating, 248                                                |
| static, 156, 161                | text, 77-78                      | labels, 248                                                  |
| super, 177, 183                 | variables, 61-62                 | text areas, creating, 200                                    |
| switch, 96                      | declaring, 78                    | text fields                                                  |
| this, 164-165, 176, 183         | linking, 81-82                   | creating, 197-198                                            |
| throw, 285                      | strings.xml file, 382            | write protecting, 223<br>toolbars, 252-253                   |
| try-catch blocks, 279-284,      | Stroustrop, Bjarne, 5            | creating, 253-255                                            |
| 290-291, 303                    | subclasses, 140, 148, 175-184    | dockable toolbars, 253                                       |
| try-catch-finally blocks, 284   | substring() method, 334          | Tool sample application,                                     |
| void, 157                       | subtraction operator (-), 66     | 254-256                                                      |
| static statements, 156-161      | Sun website, 29-31, 414-415      | switch statements, 96                                        |
| static variables, 156           | super statement, 177, 183        | syntax errors, 9                                             |
| stop() method, 301              | superclasses, 140                | System.out.println() method, 409                             |
| stopping threads, 309           | Swing, 189, 247                  | System.out.println() procedure, 72                           |
| storage                         | buttons, creating, 195-196       | -,, -=-, -=, -=, -=, -=, -=, -=, -=, -=, -=, -=, -=, -=, -=, |
| arrays, 121                     | change listeners, 249-250        | <b>+</b>                                                     |
| applying, 123-125               | ColorSliders sample              | Т                                                            |
| declaring, 122-123              | application, 252                 | tables, 256-260                                              |
| multidimensional, 125           | registering objects as, 249      | tabs, escape code, 79                                        |

sorting, 126-127

| ternary operator (?), 98 testing                                                                                                    | toUpperCase() method, 83, 87<br>troubleshooting. See also errors                                                                                    | V                                                                                                    |
|----------------------------------------------------------------------------------------------------|----------------------------------------------------------------------------------------------------|----------------------------------------------------------------------------------------------------|
| computer speed, 115-117 Points3D class, 184 SquareRootServerPublisher application, 351                                                      | Android applications, 390 applications, 9, 23 BlankFiller.java, 50                                                                                  | van de Panne, Michiel, 32 Variable application int statement, 60 variables                                                    |
| text. See also strings areas, 200 Color class, 360 editors, 8                                                                               | exceptions, 277-279. See also<br>exceptions<br>NetBeans, 411-412<br>trusted developers, 35<br>try-catch blocks, 279-284, 290-291                    | floating-point, 61<br>integers, 61<br>strings, 61-62<br>variables                                                             |
| fields, 197-198, 223 Font class, 359-360 pasting into strings, 82 strings pasting, 81                                                       | DivideNumbers sample application, 290 NumberDivider sample application, 284 SumNumbers sample application, 270,004, 200,004                         | access control, 155 applying, 165-167 arrays applying, 123-125 declaring, 122-123                                             |
| storage, 77-78 TextArea() constructor method, 200 TextDisplayer program, 49 this statement, 164-165, 176, 183                               | 279-281, 290-291<br>try-catch statement, 303<br>try-catch-finally blocks, 284<br>TryPoints.java listing, 184                                        | definition of, 121 initial values, 122 multidimensional, 125 sorting, 126-127                                                 |
| Thread class, 295<br>threads, 295<br>applets, 301<br>classes, 296-300<br>creating, 296-300<br>multithreading, 36<br>Runnable interface, 295 | Twitter, 417 two slash characters (//), 287 types Boolean, 63-64 byte, 62 char, 61-62 long, 63                                                      | casting, 142 characters, 61-62 classes, 156 configuring, 302 converting, 141-142 converting to objects, 144 counter variables |
| running, 304-305<br>slowing down, 296<br>starting, 304<br>stopping, 309<br>Thread class, 295                                                | short, 62<br>streams, 330<br>type values (variables), casting, 142                                                                                  | definition of, 108<br>initializing, 108<br>creating, 153-155<br>data types, 20<br>declaring, 60                               |
| throw statements, 285 throwing exceptions, 278, 284-286 PageCatalog sample application, 288-291 throw statements, 285                       | Udovydchenko, Aleksey, 40<br>unboxing, 145-146<br>underscore (_), 64<br>University of British Columbia, 32<br>upper limits of arrays, checking, 124 | definition of, 59 displaying contents of, 21 initializing, 118 length, 132 naming conventions, 64, 74                         |
| time, displaying, 410<br>titles, frames, 192<br>T-Mobile G1s, 375                                                                           | uppercase, modifying, 83, 87<br>user events, 227                                                                                                    | objects, converting, 143-144<br>private, 155<br>protected, 155                                                                |
| toCharArray() method, 124<br>toLowerCase() method, 83<br>Tool application, 254-256                                                          | ActionListener interface, 228 combo boxes, 230 components, enabling/ disabling, 233                                                                 | scope, 161-162<br>storage, 20<br>strings, 78                                                                                  |
| toolbars, 252-253<br>creating, 253-255<br>docking, 256<br>Tool sample application, 254-256                                                  | handling, 229 keyboard events, 230-232 LottoMadness application, 233-239                                                                            | changing case, 87<br>comparing, 82<br>concatenating, 80<br>declaring, 78                                                      |
| tools development, 4 installing, 10 selecting, 9                                                                                            |                                                                                                    | determining length, 83<br>escape codes, 79<br>linking, 81-82<br>modifying case, 83<br>viewing, 78                             |

| this statement, 164-165           | W                                                  | X                                               |
|-----------------------------------|----------------------------------------------------|-------------------------------------------------|
| types                             | Web Service Description Language,                  | XML (Extensible Markup                          |
| assigning, 60                     | See WSDL                                           | Language), editing, 382                         |
| Boolean, 63-64                    | web services                                       | 3, 1, 3, 1, 1, 1, 1, 1, 1, 1, 1, 1, 1, 1, 1, 1, |
| char, 61-62, 77                   | clients, creating, 353-355                         |                                                 |
| floating-point, 61                | publishing, 349-350                                |                                                 |
| integers, 61                      | SquareRootServer, 345                              |                                                 |
| long, 63                          | weblogs, 416                                       |                                                 |
| short, 62                         | @WebMethod annotation, 347                         |                                                 |
| strings, 61-62                    | websites                                           |                                                 |
| values                            |                                                    |                                                 |
| assigning, 65-66                  | Gamelan, 416                                       |                                                 |
| decrementing, 67-69               | InformIT, 414                                      |                                                 |
| incrementing, 67-69               | JavaWorld, 34-35                                   |                                                 |
| starting values, 65               | Sams Publishing, 414                               |                                                 |
| VB.NET, 5                         | Sams Teach Yourself Java 2 in 24<br>Hours, 419-420 |                                                 |
| VeriSign website, 36              | Sams Teach Yourself Java in 24                     |                                                 |
| versions, Java, 31                | Hours, 415                                         |                                                 |
| vertical sliders, creating, 248   | Slashdot, 415                                      |                                                 |
| viewing                           | Sun, 29, 31, 414-415                               |                                                 |
| Android projects, 379             | VeriSign, 36                                       |                                                 |
| credits, 84-86                    | Workbench, 415                                     |                                                 |
| pie graphs, 372                   | Wheel of Fortune application, 129                  |                                                 |
| resources, 389                    | while loops, 110-112                               |                                                 |
| strings                           | • /                                                |                                                 |
| in programs, 78                   | widgets, customizing, 395                          |                                                 |
| special characters, 79-80         | windows, 190-195, 384                              |                                                 |
| text areas, 200                   | Windows, compiling Java applications, 23           |                                                 |
| web services, 355                 | wizards                                            |                                                 |
| Virus application, 165            | New Android Project Wizard, 381                    |                                                 |
| * *                               | New File, 17                                       |                                                 |
| class constructor, 160<br>methods | New Project Wizard, 407                            |                                                 |
|                                   | _                                                  |                                                 |
| getSeconds(), 158                 | word processing programs, 8                        |                                                 |
| setSeconds(), 158                 | Workbench website, 415                             |                                                 |
| tauntUser(), 159                  | write() method, 337                                |                                                 |
| showVirusCount(), 161             | write protecting text fields, 223                  |                                                 |
| Virus class, 153                  | writing                                            |                                                 |
| VirusLook application source      | Android apps, 375-377                              |                                                 |
| code, 166                         | applications, 15-25, 47-48                         |                                                 |
| void keyPressed() method, 231     | code, 396-401                                      |                                                 |
| void keyReleased() method, 231    | Color class, 360                                   |                                                 |
| void keyTyped() method, 231       | configuration properties, 339-342                  |                                                 |
| void statement, 157               | Font class, 359-360                                |                                                 |
|                                   | programs, 5                                        |                                                 |
|                                   | streams, 336-337                                   |                                                 |
|                                   | WSDL (Web Service Description                      |                                                 |
|                                   | Language), 351, 353                                |                                                 |